# <span id="page-0-0"></span>IntelePACS 4.12.1 and later | HL7 Integration Guide

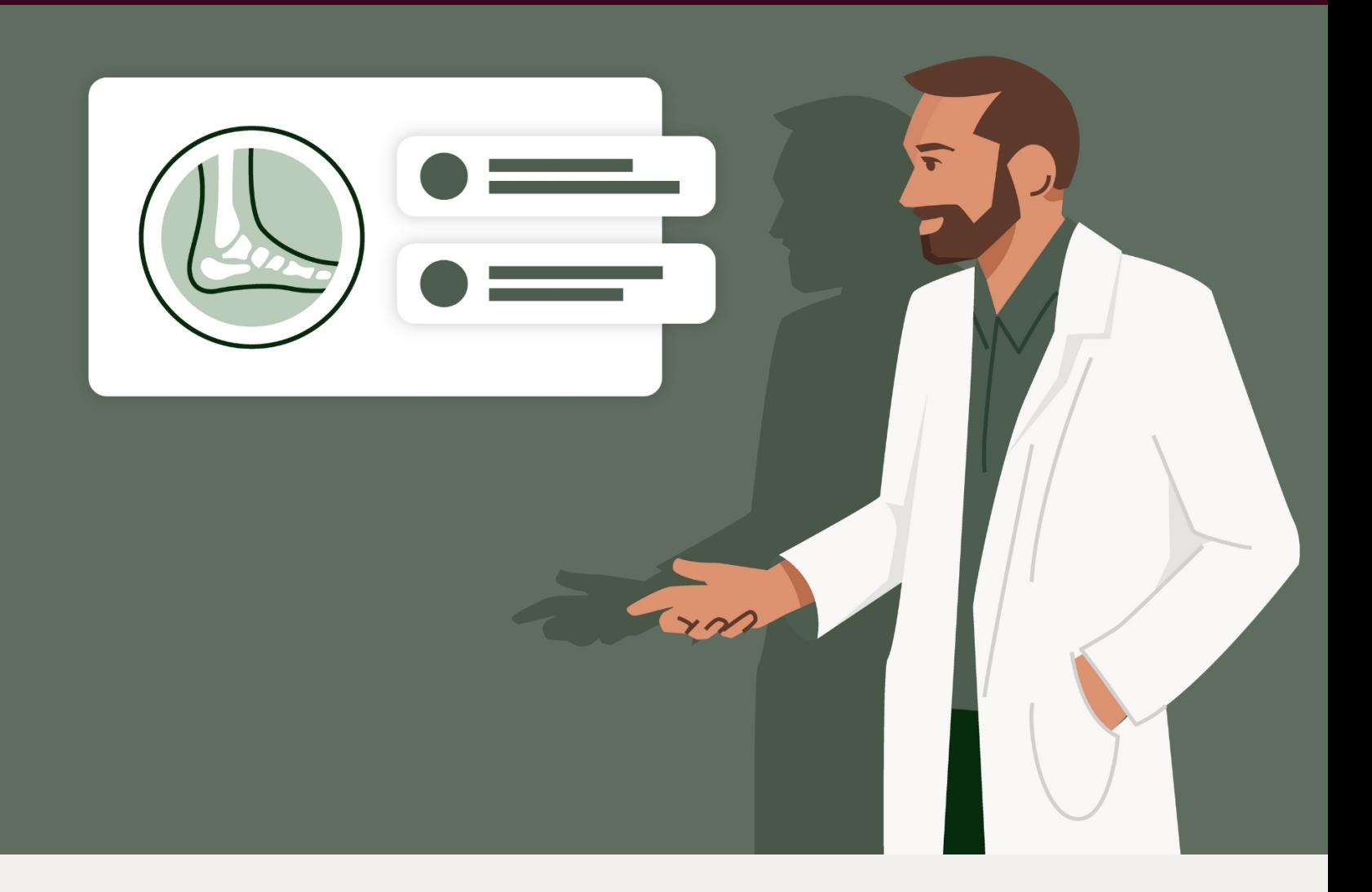

# intelerad

Intelerad.com

#### <span id="page-1-0"></span>**COPYRIGHT**

© 2010-2024 Intelerad Medical Systems Incorporated. All Rights Reserved.

No portion of the contents of this publication may be reproduced or transmitted in any form or by any means without the express written permission of Intelerad Medical Systems Incorporated.

Except as expressly provided otherwise in writing, the information provided in this document is provided AS IS, without any condition or warranty, whether written, oral, express, implied, legal, or statutory. No condition or warranty of merchantability or fitness for a particular purpose applies to anything provided by Intelerad. Without limiting the foregoing, Intelerad nor any of its suppliers warrants this documentation is or will be accurate, error free or meets or will meet user requirements.

#### **TRADEMARKS**

Intelerad®, Intelerad Medical Systems, and the Intelerad logo, IntelePACS®, InteleViewer™, Enterprise Viewer™, InteleOne®, InteleArchive™, InteleShare VNA ™, InteleShare™, InteleShare Research™, InteleOrchestrator™, InteleHeart™, InteleScreen™, and InSight PACS™ are either registered trademarks or trademarks of Intelerad Medical Systems Incorporated or its affiliates.

#### **THIRD-PARTY TRADEMARKS**

Adobe, Acrobat, and Reader are either registered trademarks or trademarks of Adobe Systems Incorporated in the United States and/or other countries. Firefox is a registered trademark of Mozilla Foundation in the United States and other countries. Google Chrome browser is a registered trademark of Google Inc. in the United States and other countries. Internet Explorer is a registered trademark of Microsoft Corporation in the United States and other countries. Intel, Pentium, Pentium II Xeon, and Pentium III Xeon are trademarks or registered trademarks of Intel Corporation or its subsidiaries in the United States and other countries. Microsoft and Windows are either registered trademarks or trademarks of Microsoft Corporation in the United States and/or other countries. NVIDIA is a trademark or registered trademark of NVIDIA Corporation in the United States and/or other countries. Oracle and Java are registered trademarks of Oracle Corporation and or its affiliates. PowerScribe 360 is a trademark or registered trademark of Nuance Communications Inc. or its affiliates in the United States and/or other countries. Sun, Sun Microsystems, and Java are trademarks or registered trademarks of Sun Microsystems, Inc. in the United States and other countries. Safari, Mac, and OS X are trademarks of Apple Inc., registered in the United States and other countries.

All other brand names, product names, or trademarks belong to their respective holders.

#### **PERFORMANCE CHARACTERISTICS**

The main benefits of IntelePACS are the improved image accessibility and associated time savings. There is also some indication that IntelePACS can help data integrity and help reduce operating costs in radiology. There is no significant indication that it affects or improves diagnosis accuracy and image quality. There have been some reports of adverse events associated with IntelePACS and some recalls linked to possible patient safety issues, but no strong case of adverse effects of using IntelePACS technology. IntelePACS technology is a low-risk medical device that has been used successfully and undergone continual refinements.

#### **INTENDED USE**

IntelePACS is a software application that receives digital images and data from various sources (such as CT scanners, MR scanners, ultrasound systems, R/F units, computer and direct radiographic devices, secondary capture devices, scanners, imaging gateways, or other imaging sources). Images and data can be communicated, processed, manipulated, enhanced, stored, and displayed within the system and/or across computer networks at distributed locations. Post-processing of the images can be performed using Multi Planar Reconstruction (MPR).

Only preprocessed DICOM for presentation images can be interpreted for primary image diagnosis in mammography. Mammographic images with lossy compression and digitized film screen images must not be reviewed for primary image interpretations

Mammographic images may only be interpreted using a display that is cleared, and that meets technical specifications reviewed and accepted, by your regulatory authorities.

#### **IntelePACS on mobile devices (applicable for IntelePACS 5.1.1 or later only):**

For Canada, United States, Europe, Australia, New Zealand, and South Africa only: When used with a mobile device, IntelePACS is suitable for diagnostic image review only on tested devices as specified in your Intelerad product's documentation. IntelePACS is not intended for primary diagnostic image review on mobile devices. Mobile usage for Mammography is for reference and referral only.

For all other countries: IntelePACS is not intended for diagnostic image review on mobile devices. Mobile usage for Mammography is for reference and referral only.

#### CONTRAINDICATIONS—None.

Caution: Federal law restricts this device to sale by or on the order of a physician.

This system does not replace the education, skill, and judgment of properly trained medical practitioners. Only properly trained and qualified individuals shall have access to and use IntelePACS and must know of its functionality, capabilities and limitations. Typical users of this system are trained health professionals, physicians, nurses, and technologists.

Downloaded Images, Workstations and Isolated Installs: You and your users must maintain IntelePACS with the most current versions, including available updates and upgrades. Delaying or refusing updates or upgrades following a recall may result in a non-compliant IntelePACS.

SAFETY ISSUES: IntelePACS is a medical device, and as such, must meet medical device safety and effectiveness requirements imposed by national regulations. Any unmonitored or unconnected use of IntelePACS, or use of IntelePACS without a valid right may put the health and safety of patients at risk as you will not be advised of the availability of any software patch, bug fix, update or upgrade nor will be informed of Field Safety Notices, Medical Device Recalls or Advisory Notices related to IntelePACS. Client and authorized users must consult national regulatory site(s) to be informed of Field Safety Notices, Medical Device Recalls or Advisory Notices related to IntelePACS. Intelerad does not have access to authorized users systems to implement corrections to prevent (or correct) occurrences of patient safety issues. You are responsible to flow down recall and patient safety information to your users. The user of the medical device must report any serious incident that has occurred in relation to the medical device to the manufacturer (Intelerad) and the competent authority having jurisdiction in their locale.

Referring Physicians Use: Images for authorized referring physicians may not be of diagnosis quality and should not be used for diagnostic purposes.

InteleConnect: Images in InteleConnect are intended for review only and are not appropriate for diagnostic purposes. Please use InteleViewer for diagnostic viewing.

CD Burning and Nuage Patient Portal: Intelerad Clients remain responsible for collecting patient consents and accesses. Images on CD and on Nuage Patient Portal are intended for review only and are not appropriate for diagnostic purposes. Please use InteleViewer for diagnostic viewing.

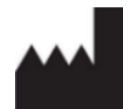

Intelerad Medical Systems Incorporated 800, boul. De Maisonneuve East, 14th floor Montreal (Quebec) H2L 4L8 Canada

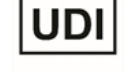

IntelePACS UDI is: **B228INTELEPACS0**

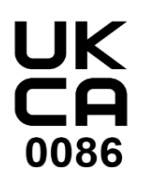

**UK RESPONSIBLE PERSON** Emergo Consulting (UK) Limited c/o Cr360 - UL International Compass House, Vision Park Histon Cambridge CB24 9BZ United Kingdom

#### **AUSTRALIAN SPONSOR**

Emergo Australia Level 20, Tower II, Darling Park, 201 Sussex Street Sydney, NSW 2000, Australia Australia

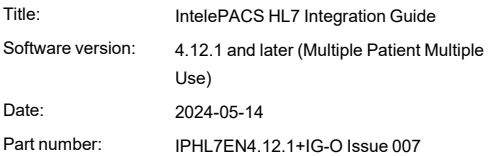

## TABLE OF CONTENTS

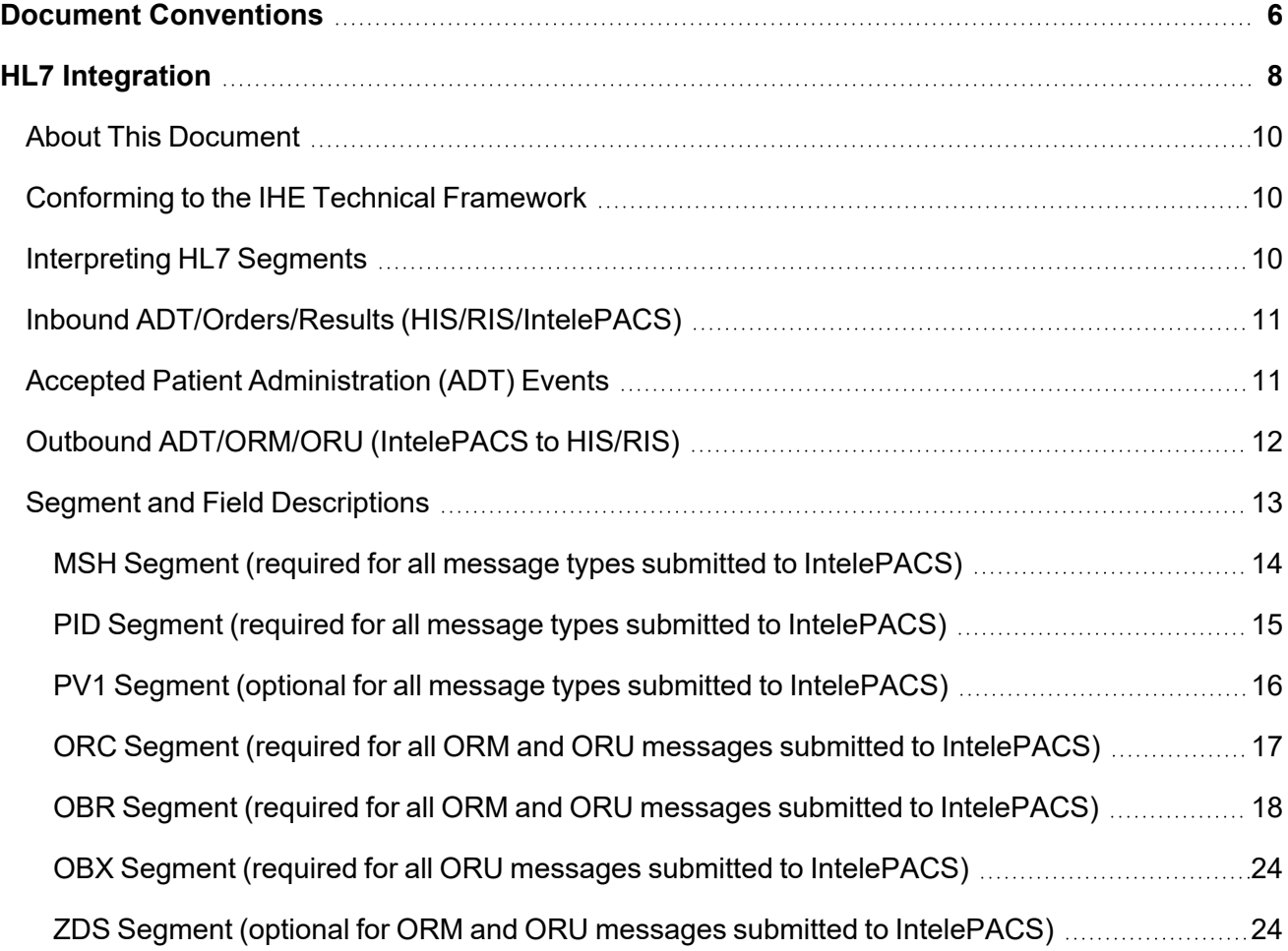

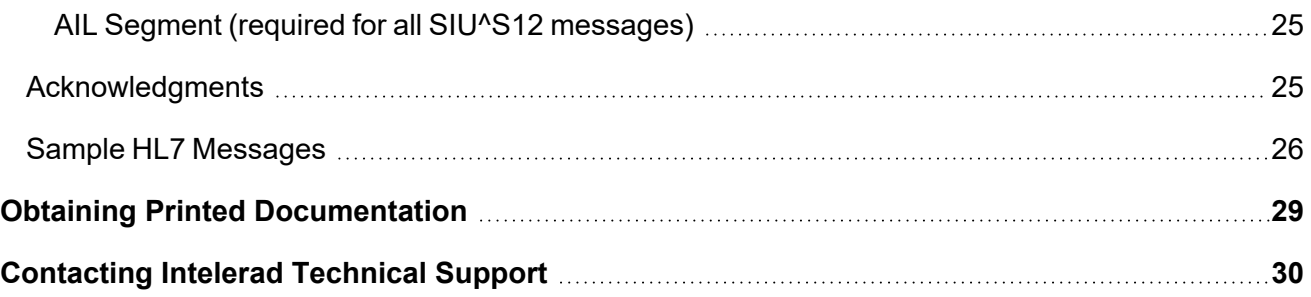

## <span id="page-5-0"></span>DOCUMENT CONVENTIONS

Several conventions are used throughout this document. A list of these and examples of their use are provided below.

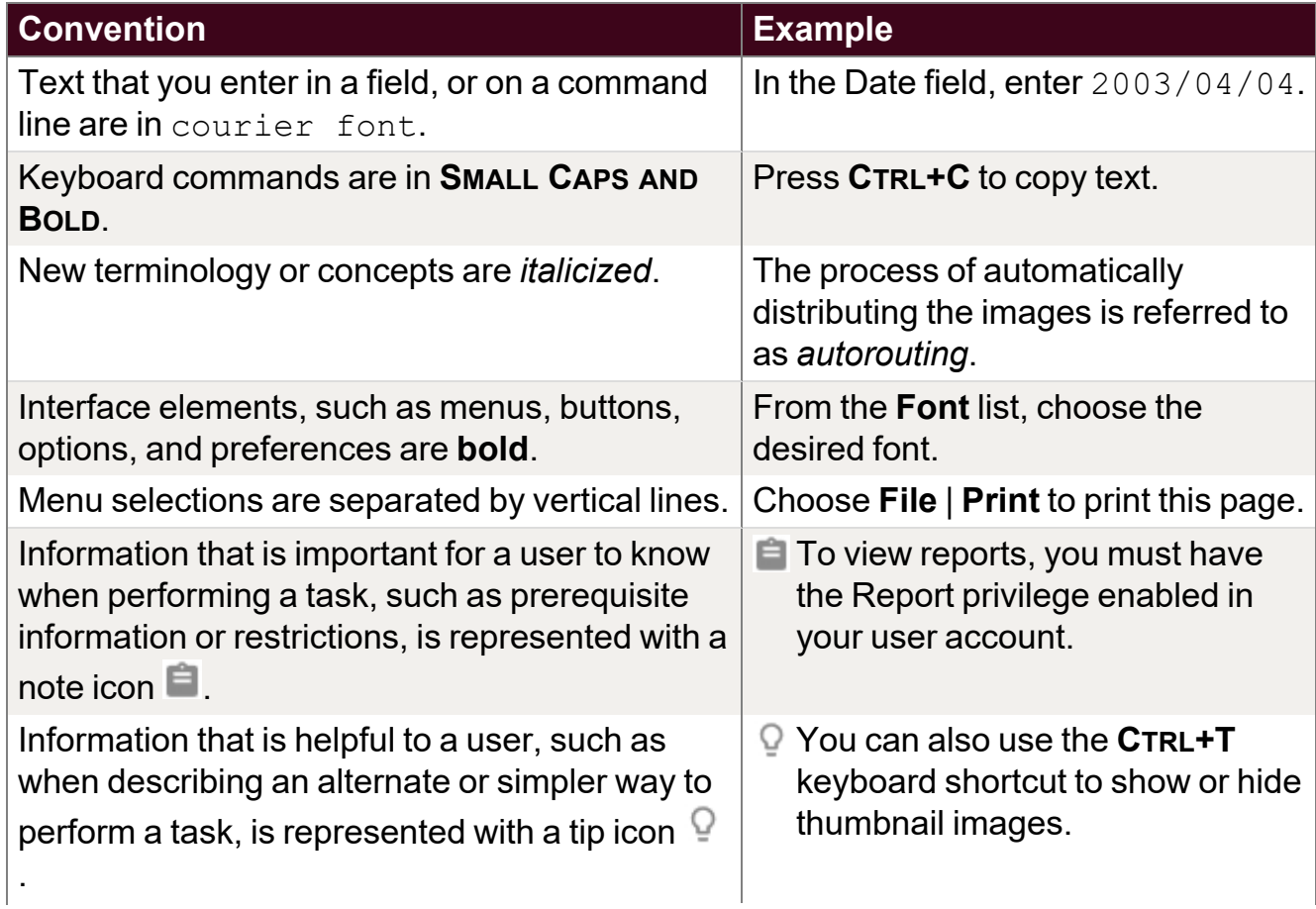

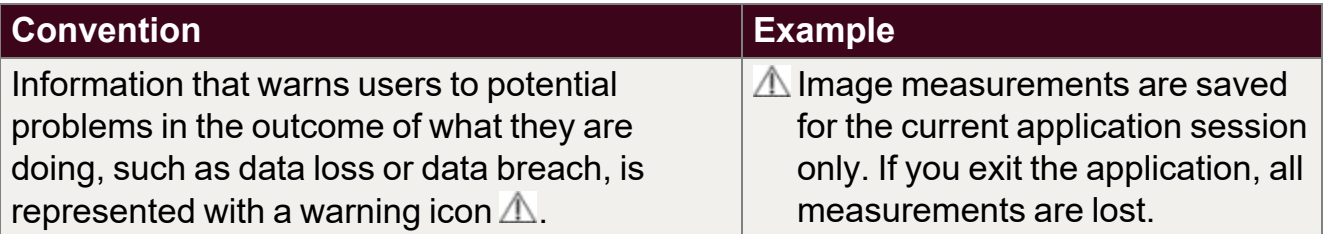

# <span id="page-7-0"></span>HL7 INTEGRATION 1

Many healthcare management systems use the Health Level Seven (HL7) standard to transfer patient information to other systems. This guide describes how to use HL7 to integrate your system with IntelePACS to manage radiological orders, procedures, and reports.

#### **In this guide:**

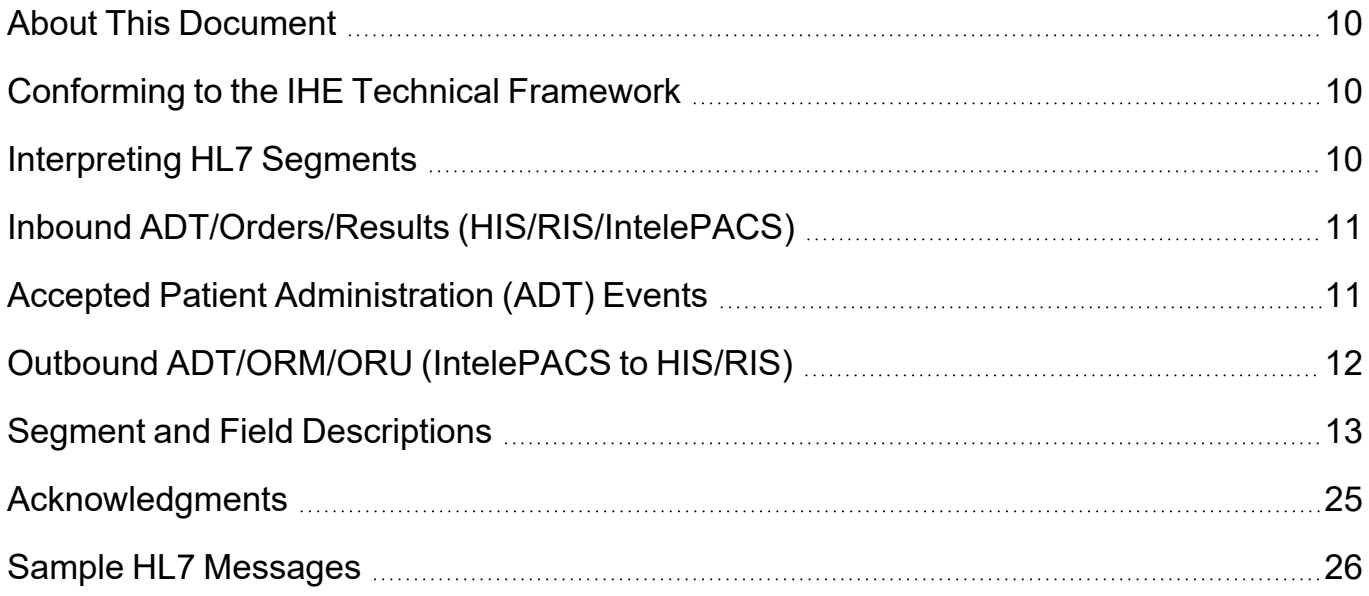

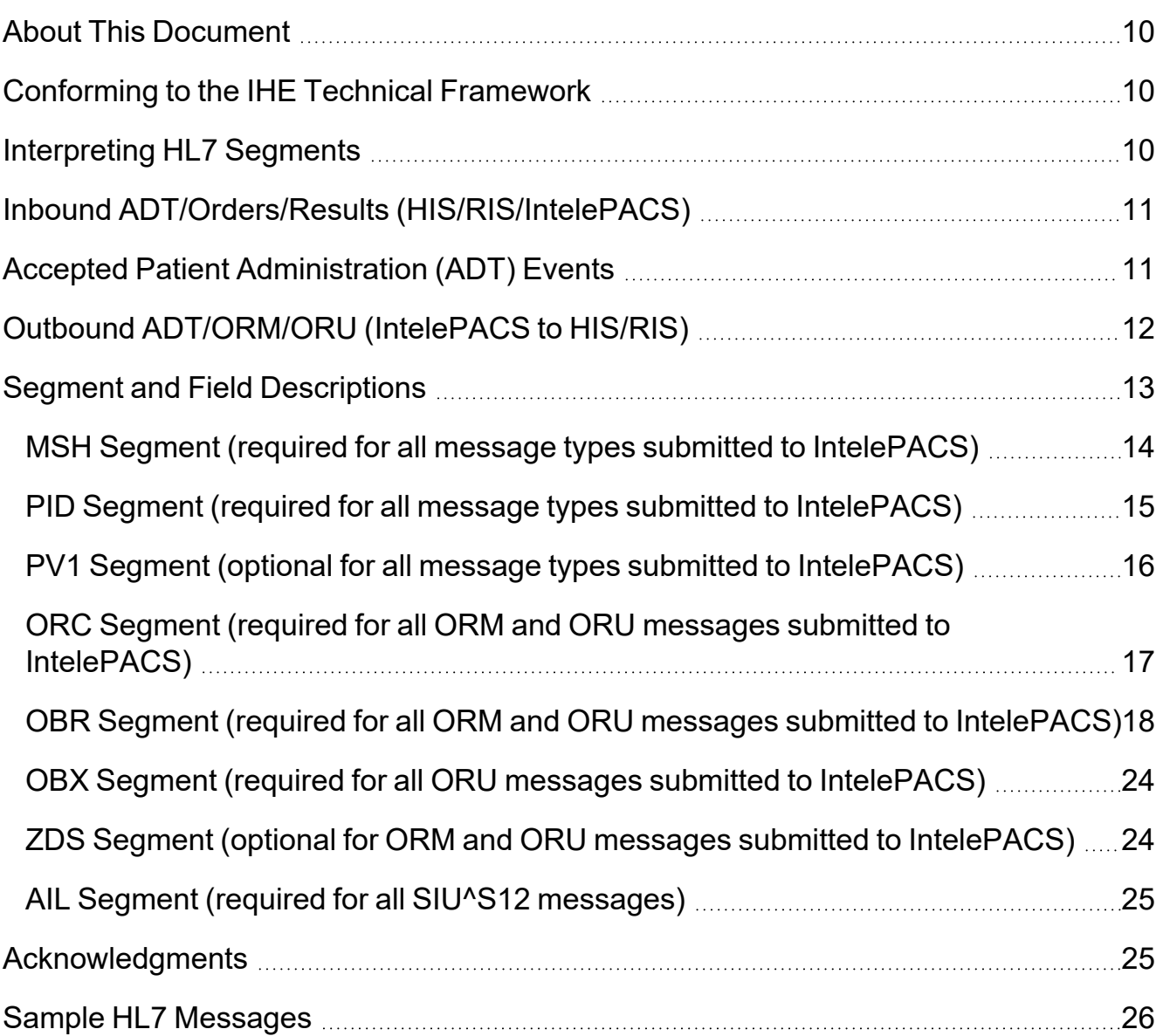

## <span id="page-9-0"></span>**About This Document**

This document is intended for the HL7 integrator responsible for interfacing a Healthcare Information System with IntelePACS, using HL7 version 2.3. Such a system will be generically referred to as a HIS/RIS in this document.

<span id="page-9-1"></span>The required communication method is TCP/IP.

## **Conforming to the IHE Technical Framework**

Some of the data that your system sends to and receives from IntelePACS must follow extra requirements that the HL7 standard does not specify. IntelePACS expects these extra requirements because it conforms to the Integrating the Healthcare Enterprise (IHE) Technical Framework. This framework encourages interoperability among HL7 systems and Digital Imaging and Communications in Medicine (DICOM) systems.

For example, the HL7 standard specifies that field OBR-18 can contain arbitrary data (HL7 2.4, section 4.5.3.18). However, the IHE Technical Framework specifies that this HL7 field must contain the accession number for an order (IHE Technical Framework, vol. II: Transactions, Rev 6.0, Table 4.4-6).

## <span id="page-9-2"></span>**Interpreting HL7 Segments**

The numbering scheme for fields in an HL7 message header (MSH) segment can cause confusion when compared with the numbering scheme for fields in other segments:

For MSH segments, field 1 specifies the field separator character. Field 2 specifies encoding characters.

For all other segments, field numbers start at 1.

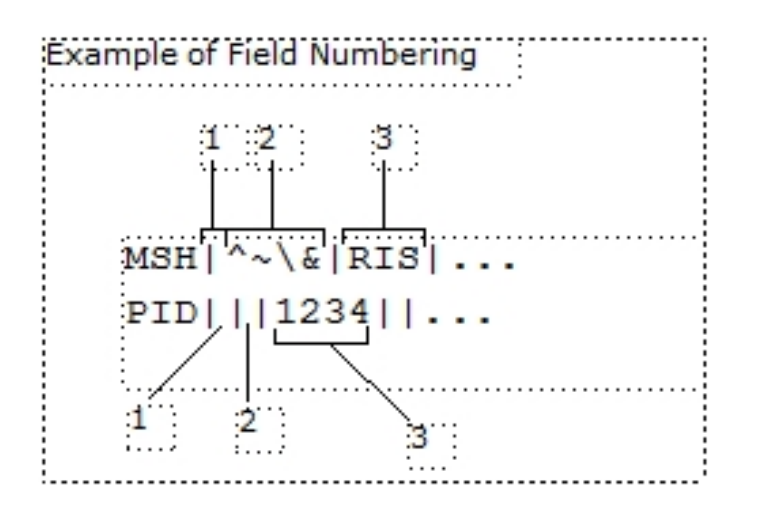

In the MSH segment, field 1 must be the pipe character ("|") and field 2 must be the caret, tilde, backslash, and ampersand characters (" $\sim$ \&").

## <span id="page-10-0"></span>**Inbound ADT/Orders/Results (HIS/RIS/IntelePACS)**

#### **Receiving HL7 Messages**

IntelePACS expects unsolicited orders and results from the RIS/HIS. The following types of messages are accepted:

- Patient Administration (ADT)
- Scheduling Information Unsolicited (SIU)
- Order Entry (ORM)
- Observation Result (ORU)

## <span id="page-10-1"></span>**Accepted Patient Administration (ADT) Events**

The following table lists the ADT messages that IntelePACS accepts. When applying updates, IntelePACS uses the Patient Information (PID) segment only and ignores all other segments.

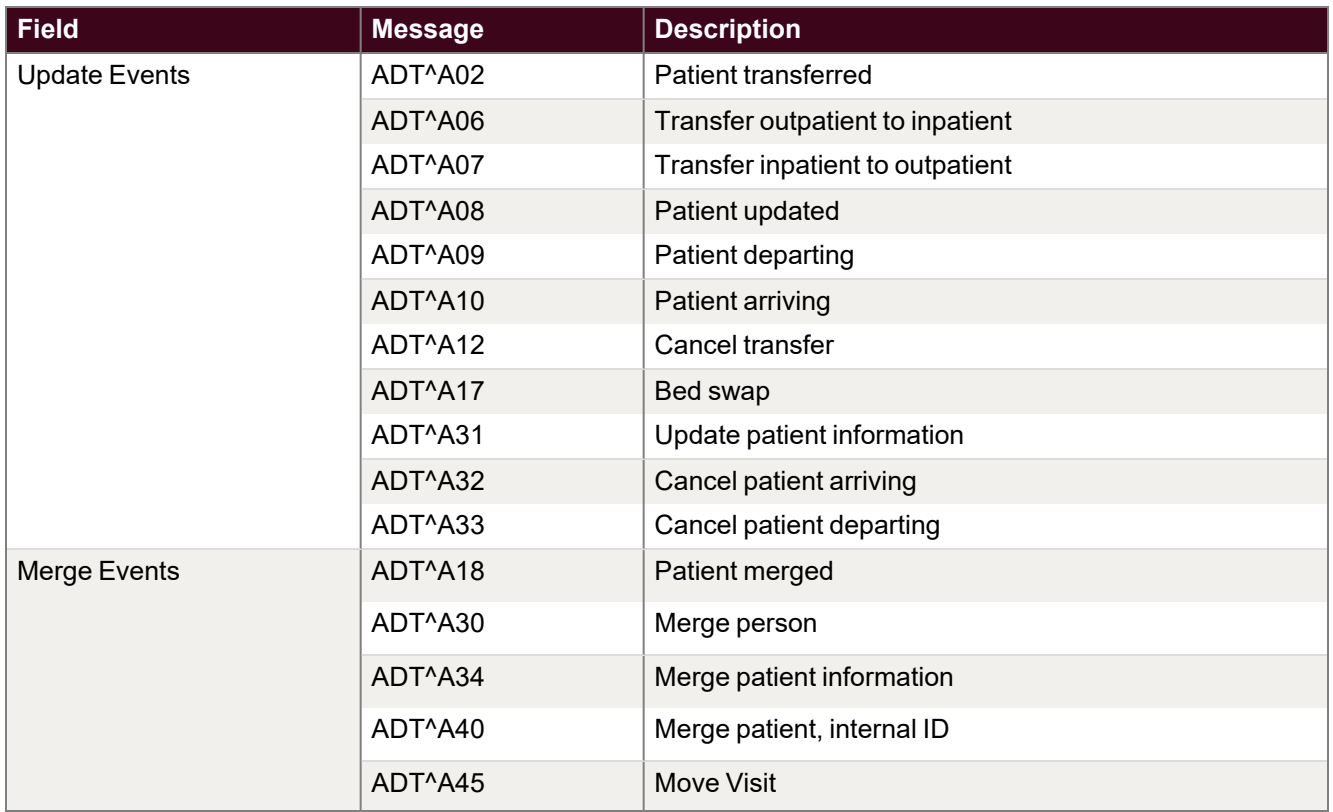

## <span id="page-11-0"></span>**Outbound ADT/ORM/ORU (IntelePACS to HIS/RIS)**

#### **Sending HL7 Messages**

Outbound orders are sent as ORM messages, while outbound reports are sent as ORU messages.

The HIS/RIS server must accept connections over a standard TCP/IP port. IntelePACS outbound interface must be configured with the appropriate IP or host name/port number. IntelePACS configuration is flexible, which allows us to modify the outbound messages to conform to many specifications.

#### **Sample ADT Message Segments**

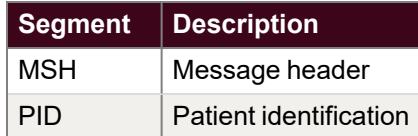

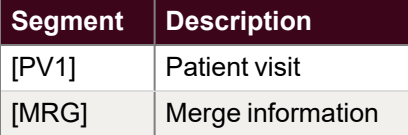

 $\blacksquare$  Intelerad updates and stores only the patient demographic information provided in the PID segment.

#### **Sample ORM Message Segments**

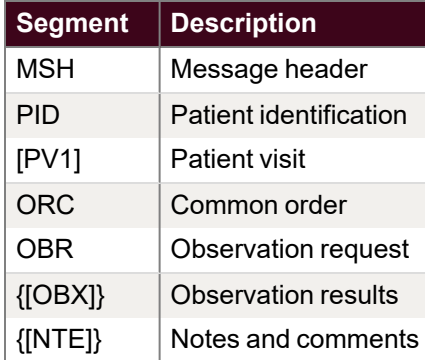

#### **Sample ORU Message Segments**

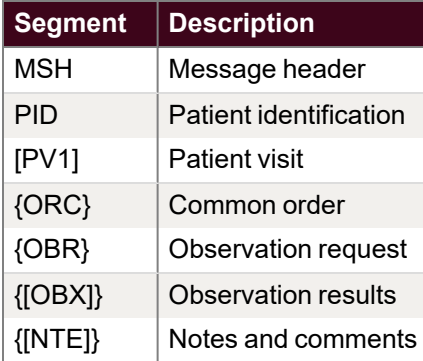

## <span id="page-12-0"></span>**Segment and Field Descriptions**

The following sections outline the various segments that are used in the message, and lists the required (R) and optional (O) fields. Fields marked with an asterisk (\*) might be required depending on the IntelePACS workflow.

### <span id="page-13-0"></span>**MSH Segment (required for all message types submitted to IntelePACS)**

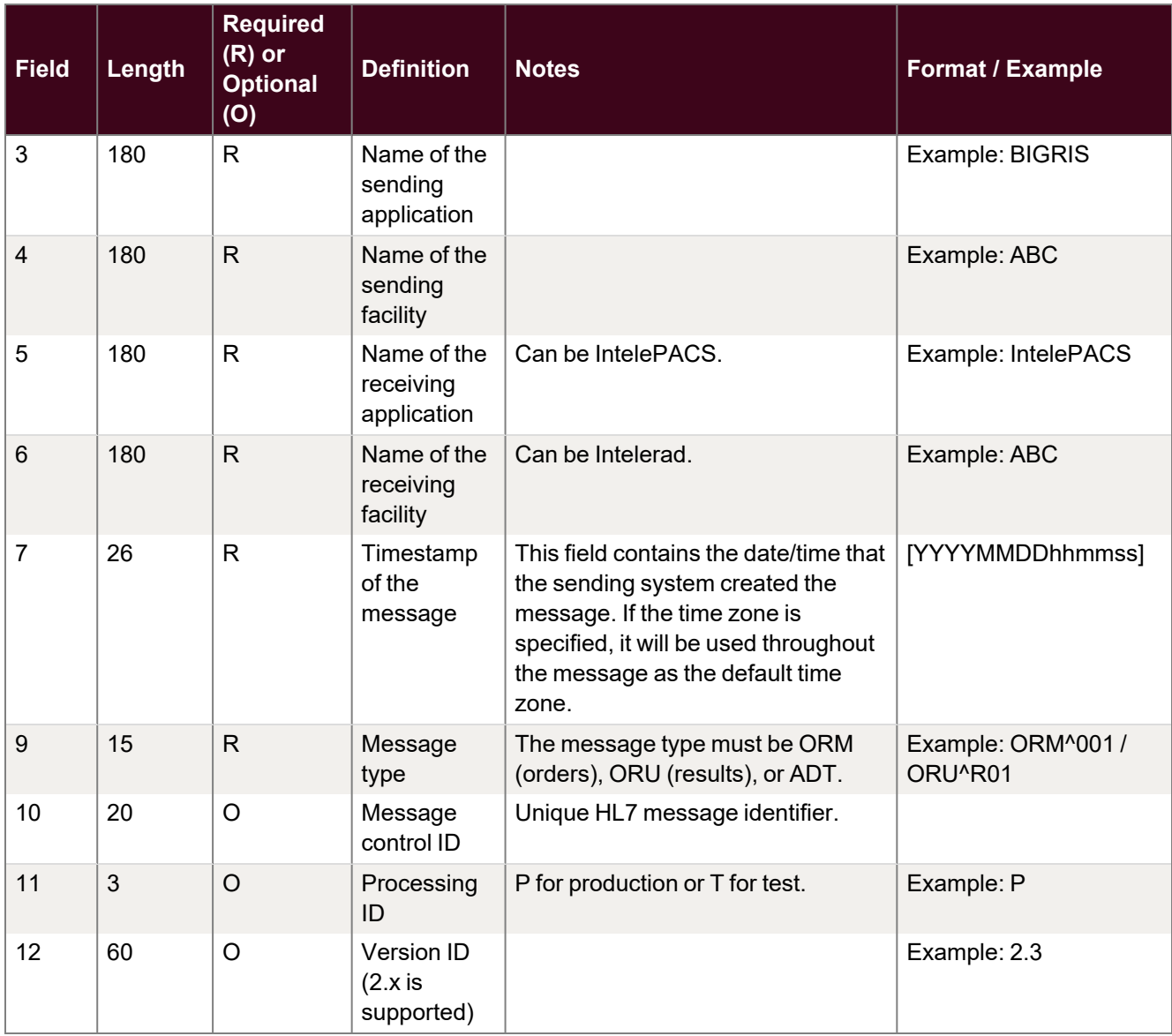

#### **MSH-1: Field separator**

This field contains the separator between the segment ID and the first real field.

#### **MSH-2: Encoding characters**

This field contains the four characters in the following order: the component separator, repetition separator, escape character, and subcomponent separator. Recommended values are ^~\&, (ASCII 94, 126, 92, and 38, respectively).

### <span id="page-14-0"></span>**PID Segment (required for all message types submitted to IntelePACS)**

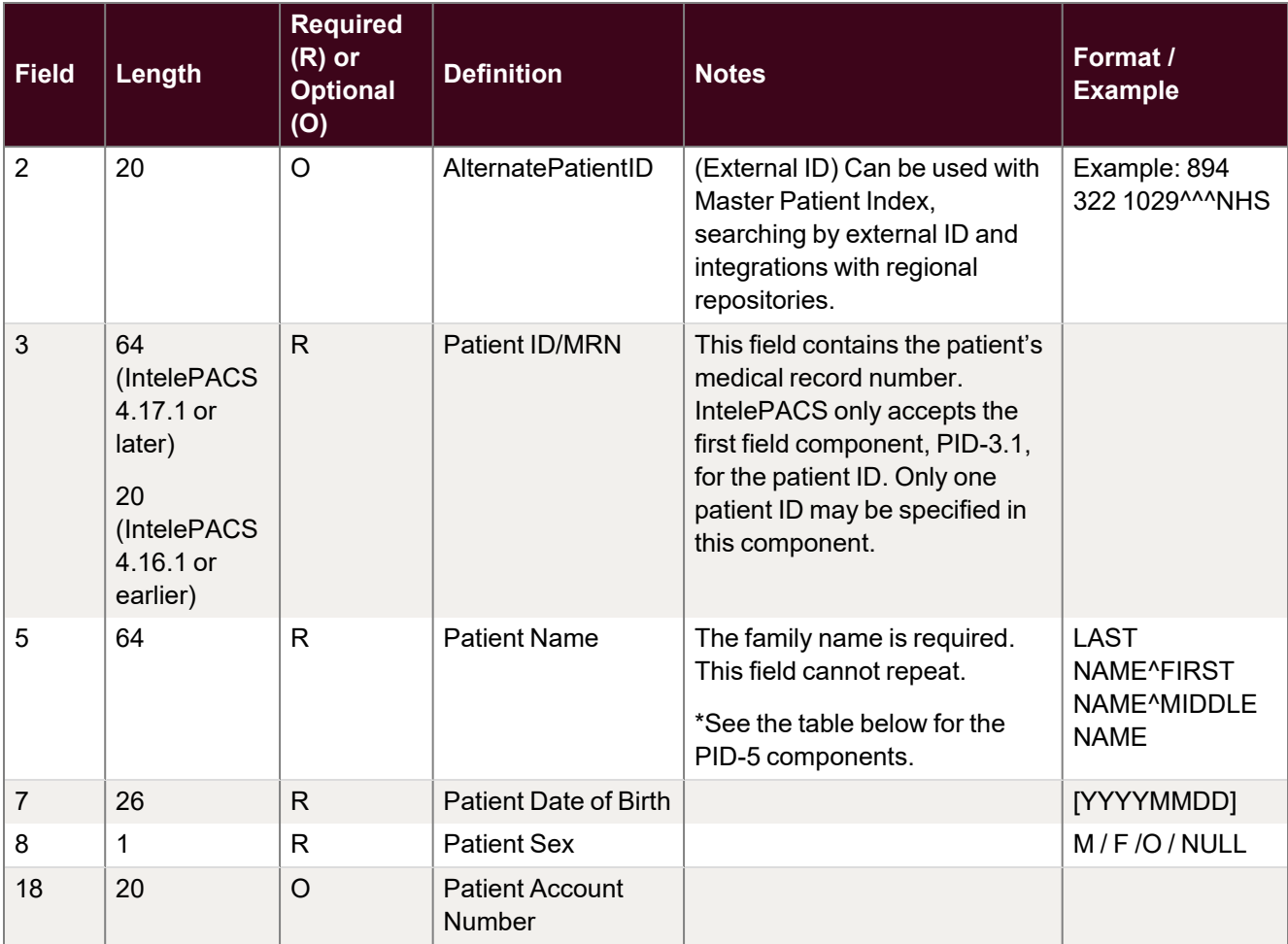

#### **\*PID-5 Components**

- **Component** 1. Family name 2. Given name
- 3. Middle initial or name
- 4. Suffix
- 5. Prefix
- 6. Degree

### <span id="page-15-0"></span>**PV1 Segment (optional for all message types submitted to IntelePACS)**

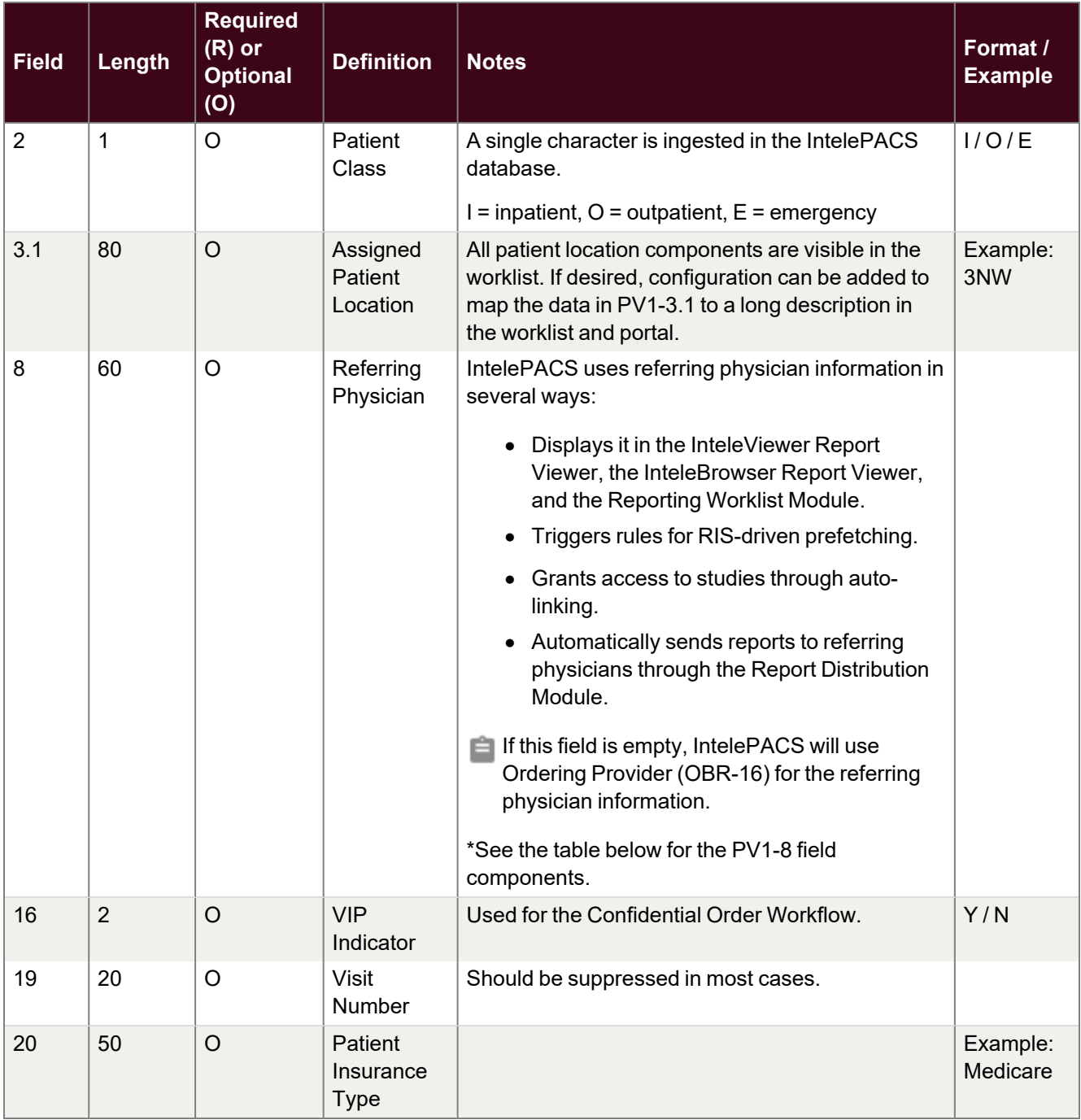

#### **\*PV1-8 Field Components**

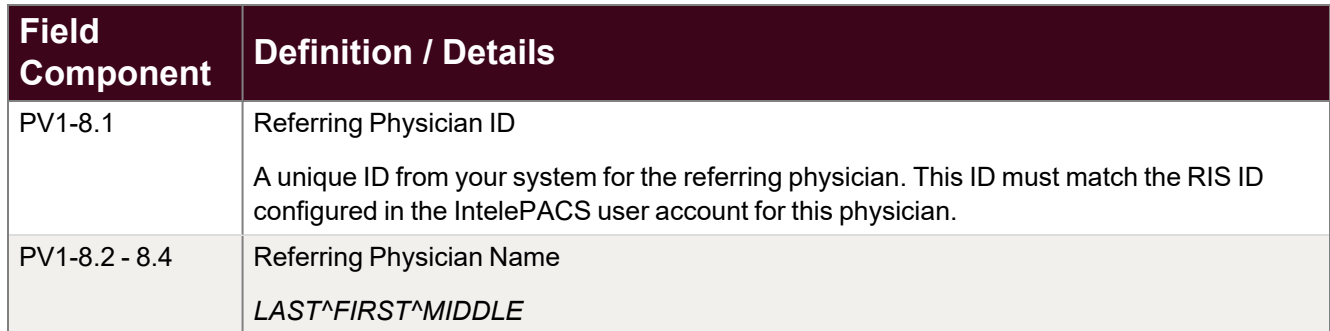

### <span id="page-16-0"></span>**ORC Segment (required for all ORM and ORU messages submitted to IntelePACS)**

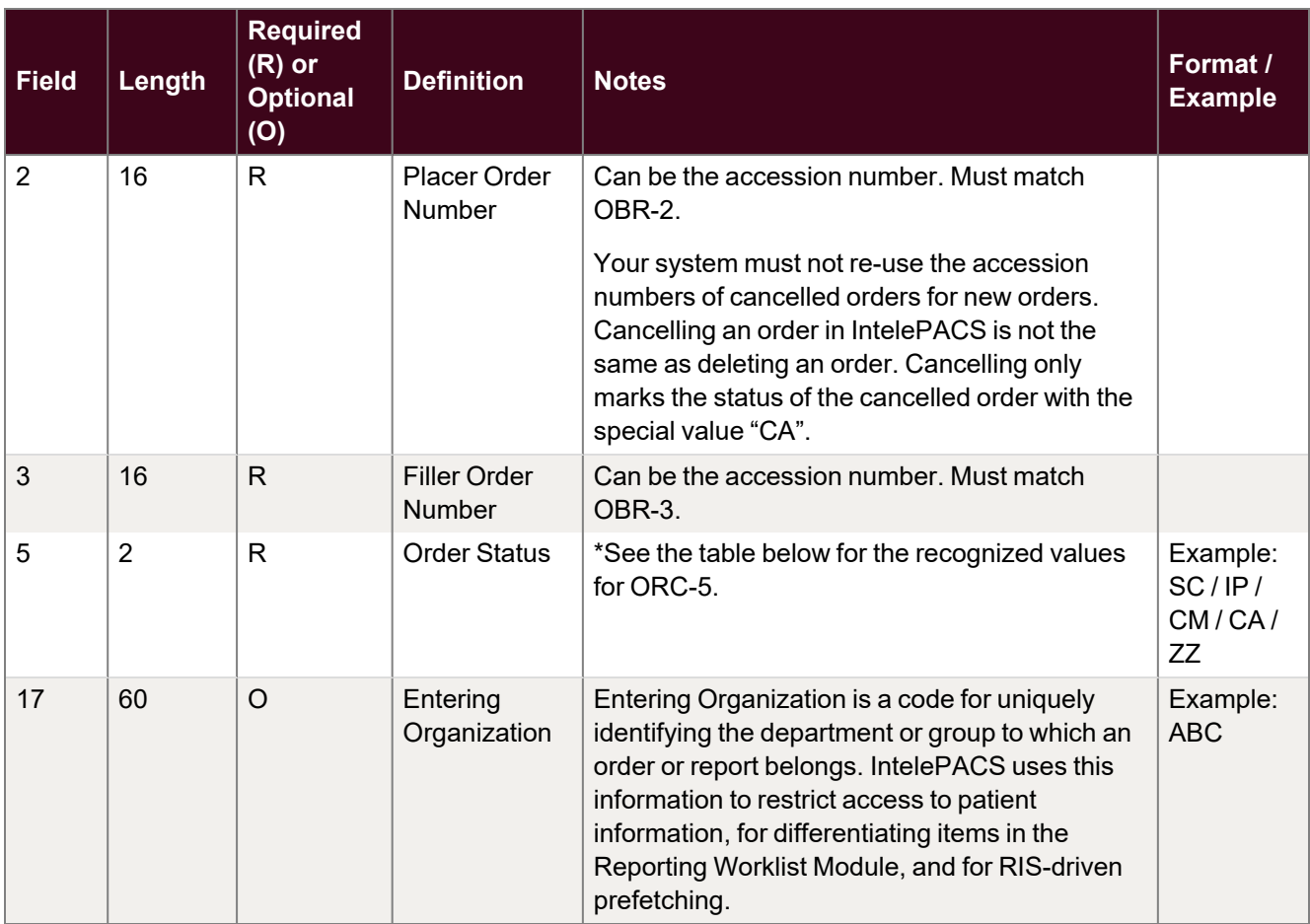

#### **\*ORC-5 Order Status**

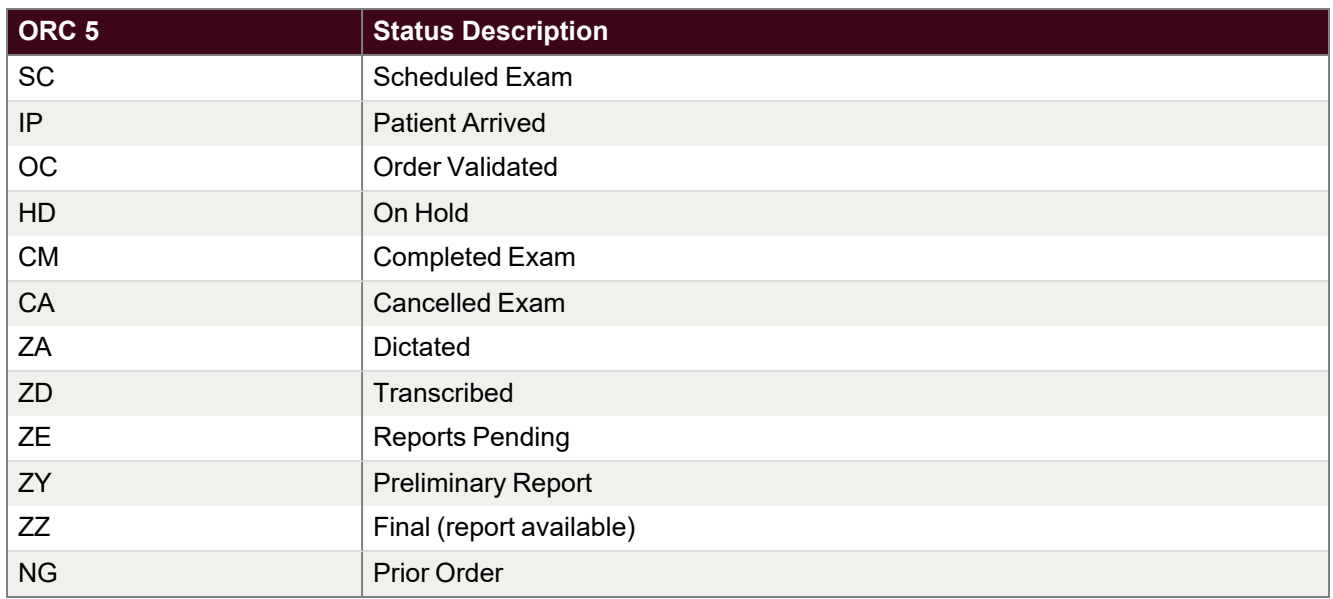

### <span id="page-17-0"></span>**OBR Segment (required for all ORM and ORU messages submitted to IntelePACS)**

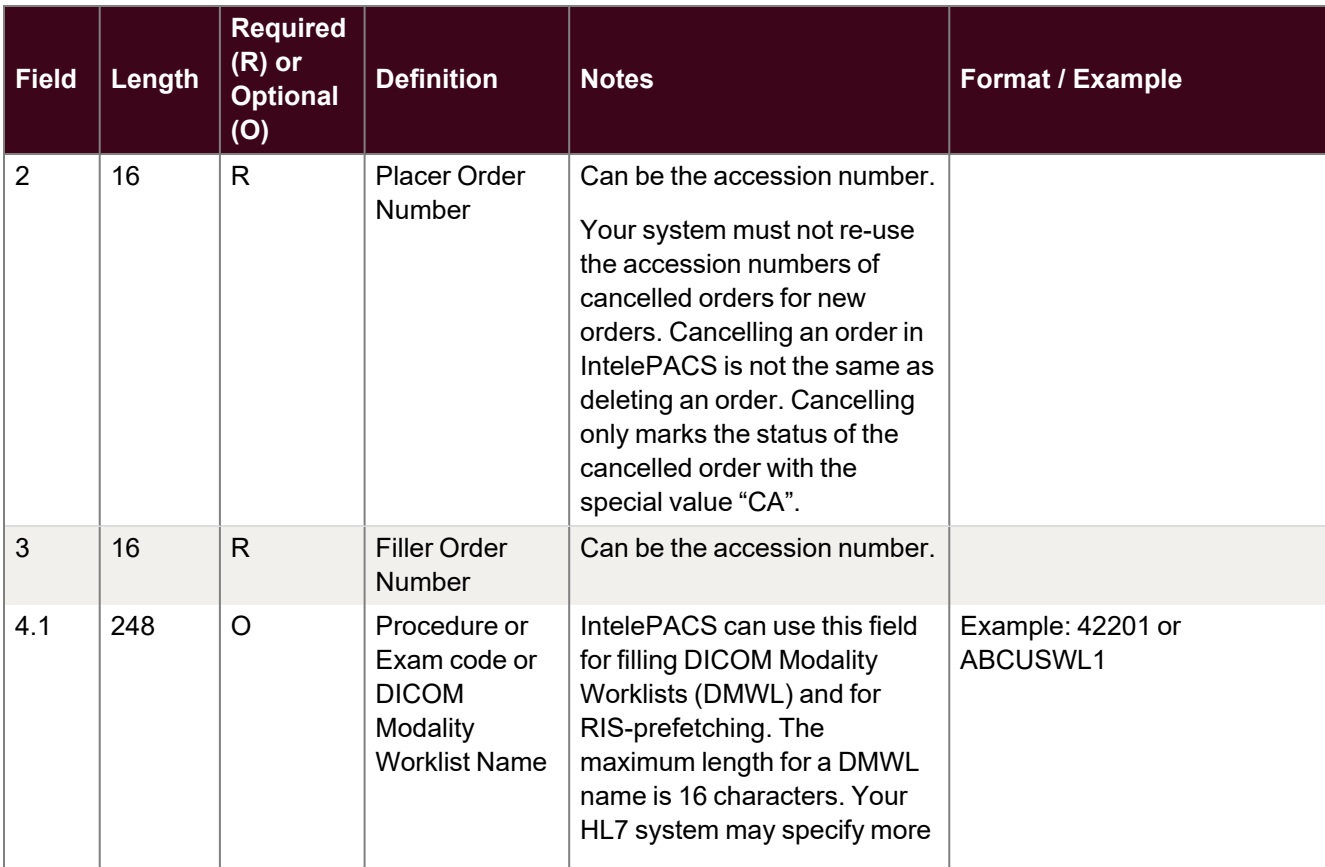

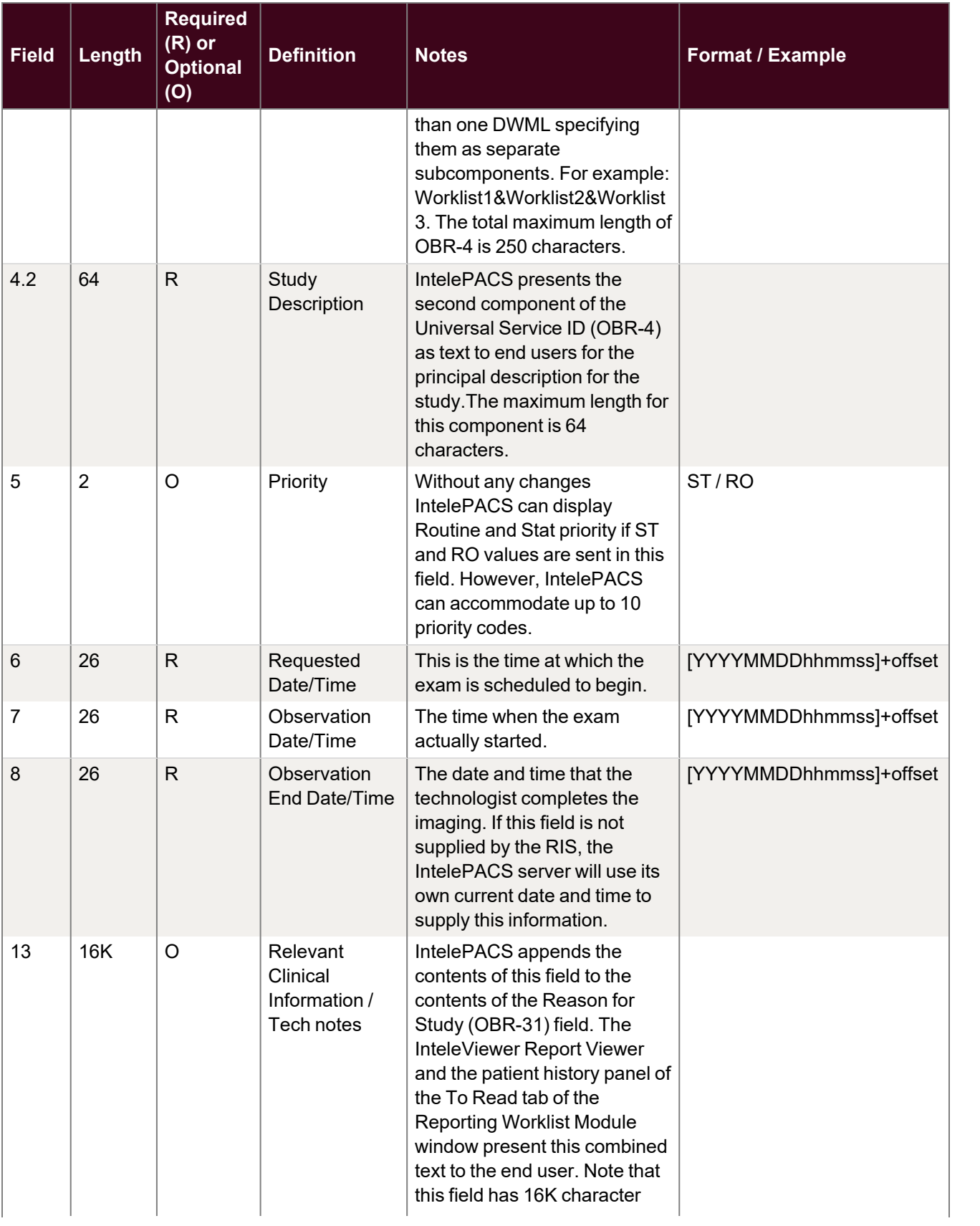

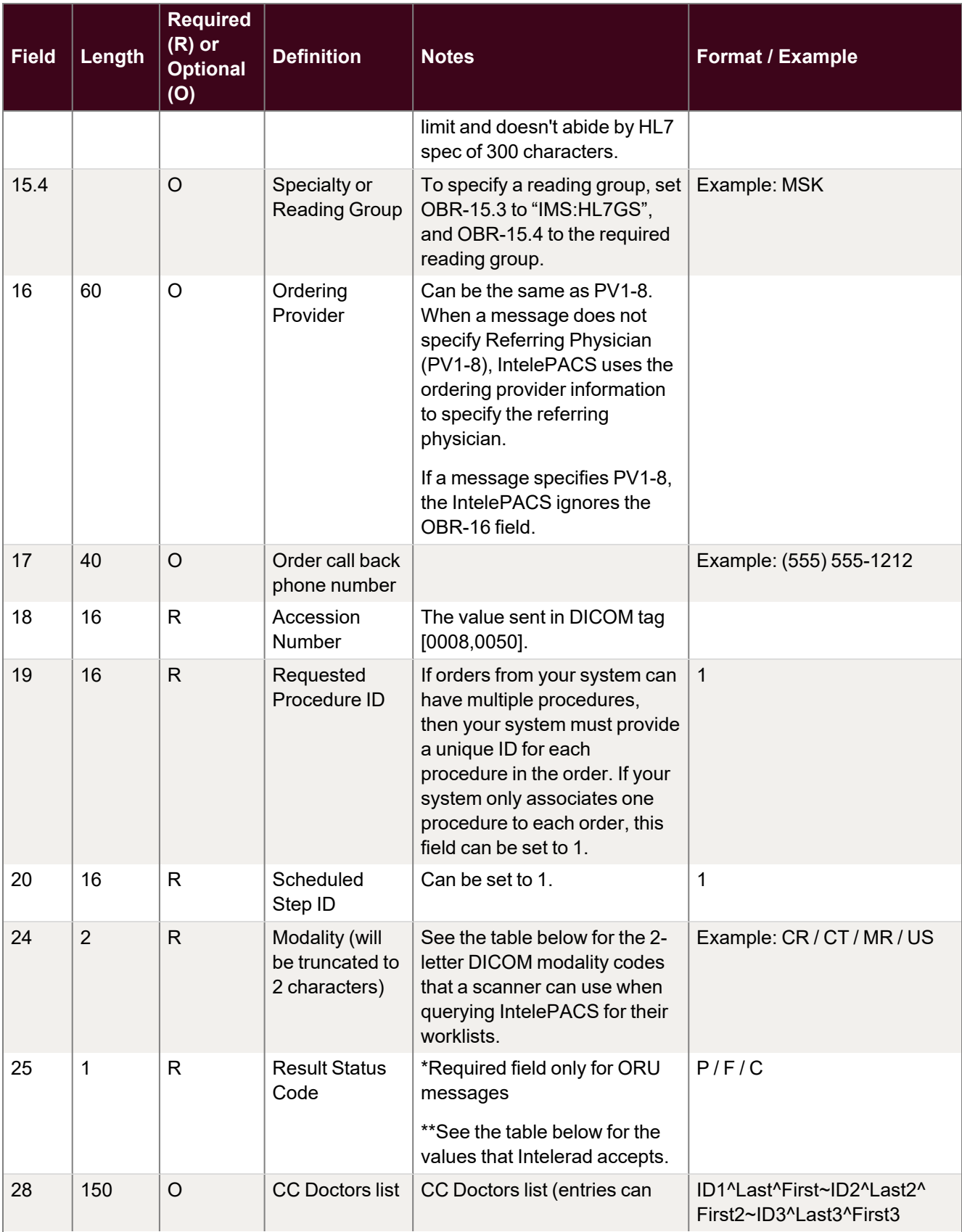

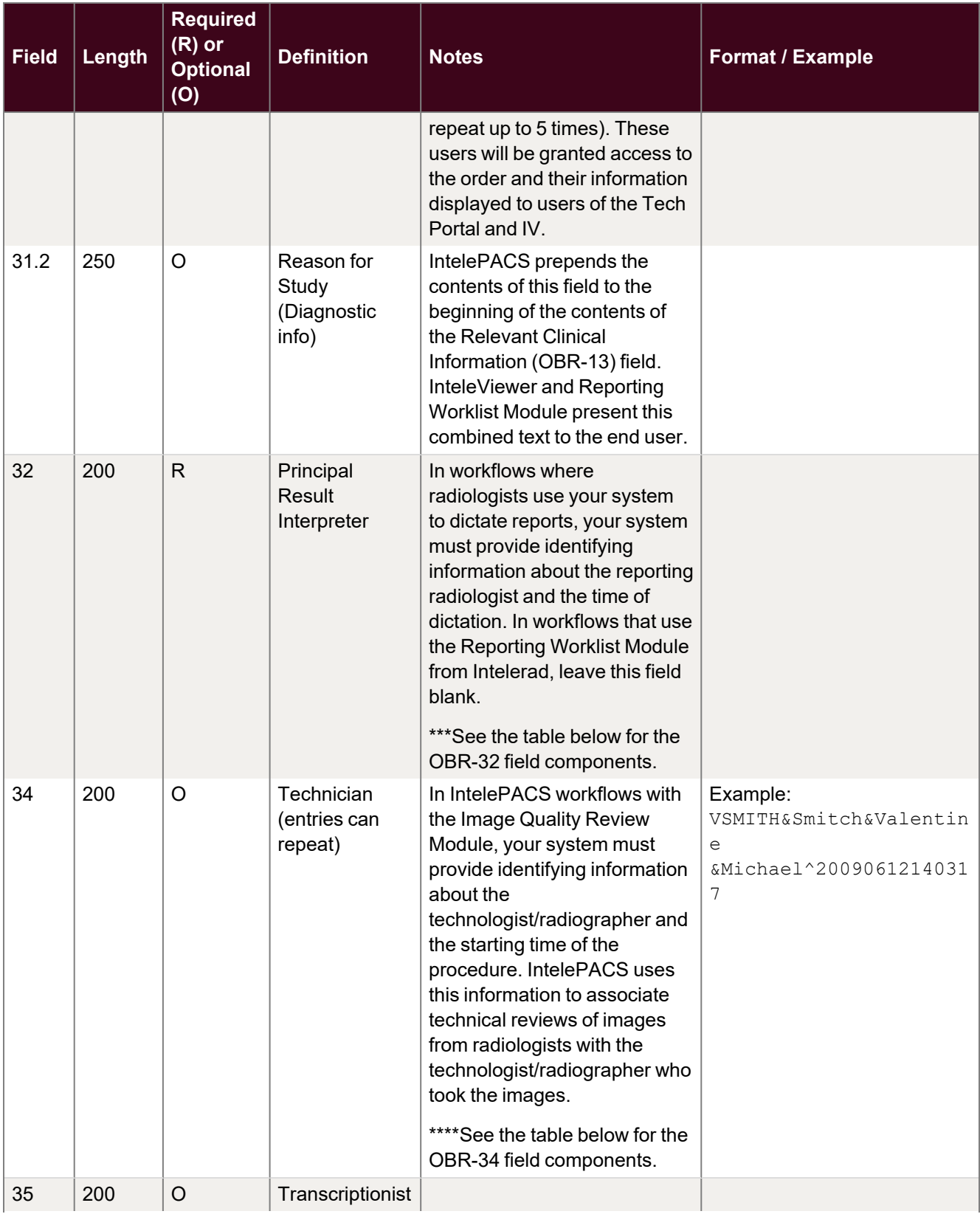

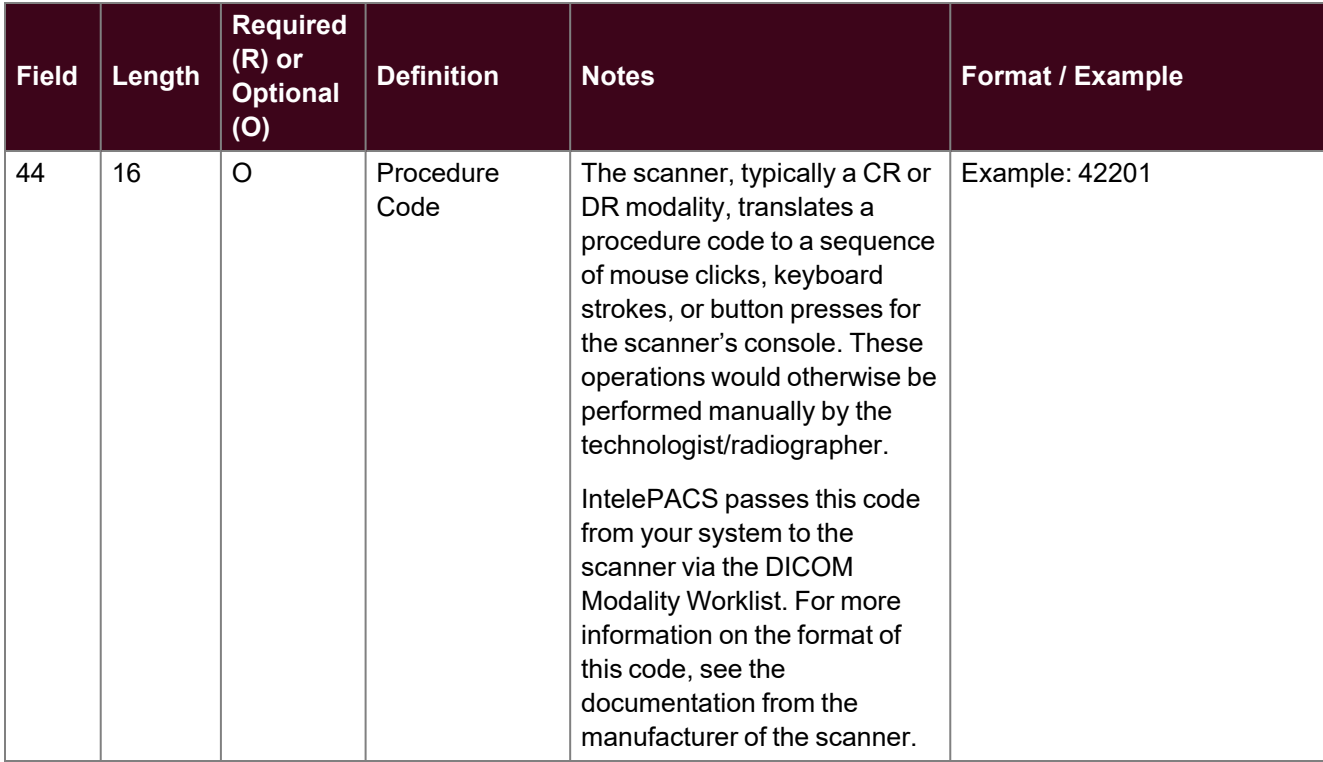

### **\*OBR-24 Modality Codes**

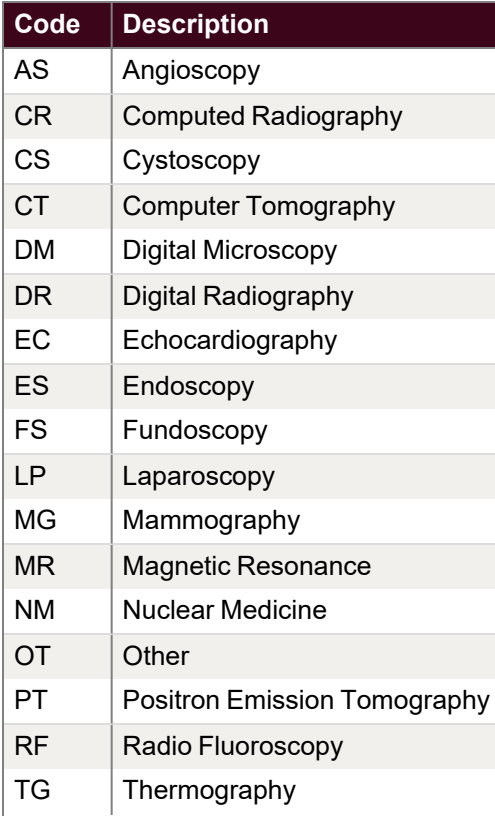

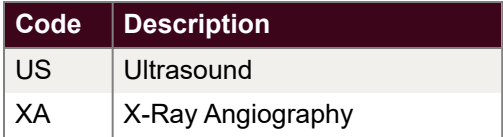

#### **\*\*OBR-25 Accepted Values**

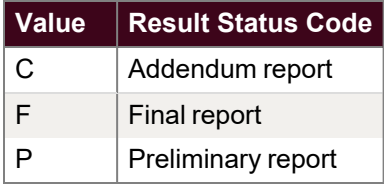

#### **\*\*\*OBR-32 Field Components**

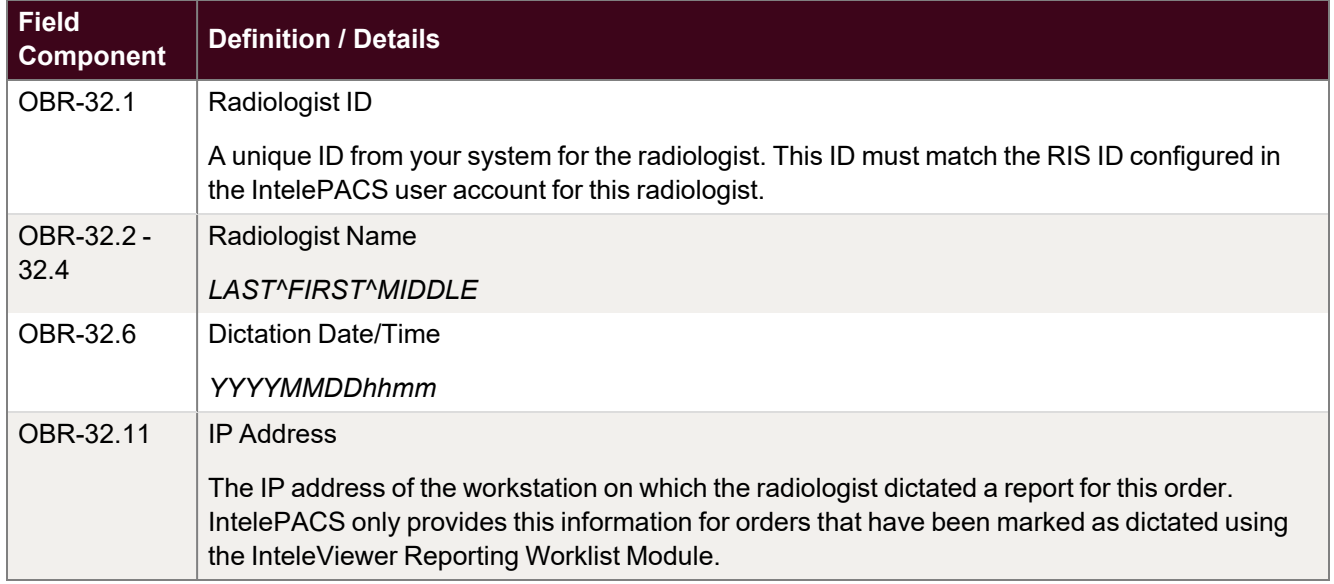

#### **\*\*\*\*OBR-34 Field Components**

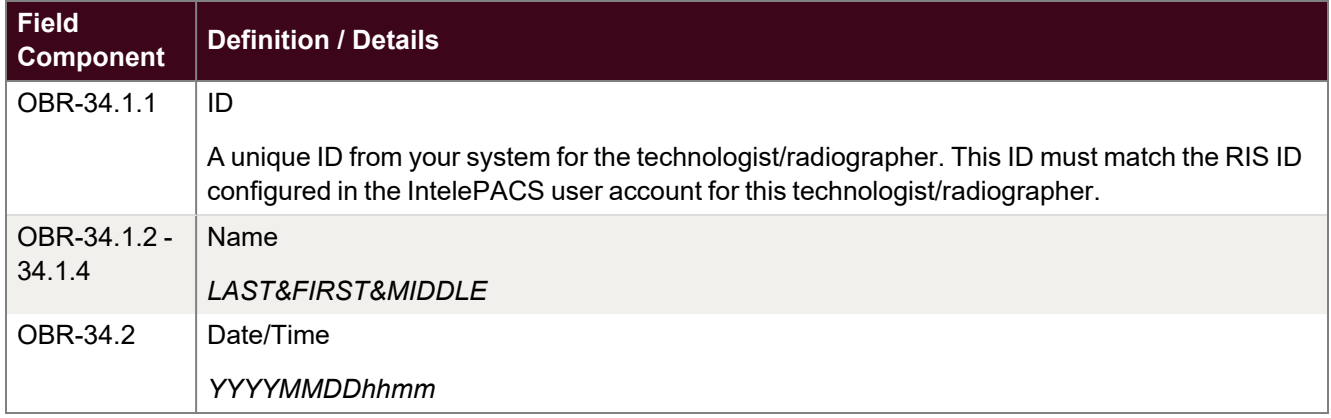

### <span id="page-23-0"></span>**OBX Segment (required for all ORU messages submitted to IntelePACS)**

**E** Intelerad drops the OBX segment from ADT and ORM messages.

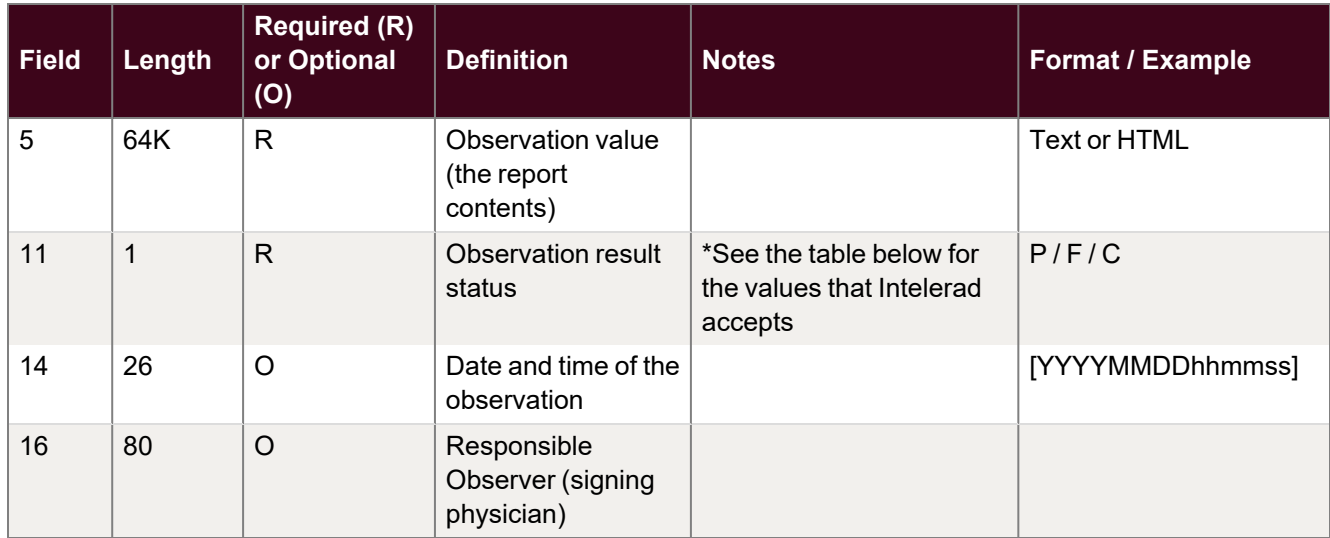

#### **\*OBX-11 Result Status Values**

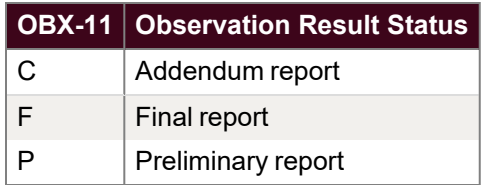

### <span id="page-23-1"></span>**ZDS Segment (optional for ORM and ORU messages submitted to IntelePACS)**

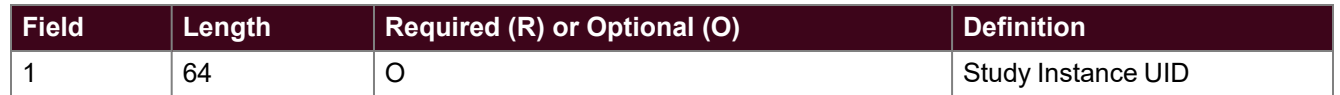

When your system, typically a RIS, provides the DICOM Modality Worklist (DMWL), your RIS must provide the ZDS segment. Make sure that the study instance UID that your RIS provides to the modality is the same as the study instance UID that it provides to IntelePACS. If this segment is missing, or the study instance UIDs that the modality and IntelePACS receive are not consistent, then the images might not pass validation in IntelePACS.

If your RIS can assign more than one procedure to an order, then your RIS must provide a unique study instance UID for each procedure in an order. If your RIS does not provide a DMWL, this segment is optional.

Below is an example of a ZDS segment:

ZDS|1.2.840.113619.2.55.3.1973400610.6285.1193307214.115^^Applic ation^DICOM

If your system does not send an ORM message at scheduling time, your system can instead transmit an SIU message. However, an SIU message does not provide as many fields as an ORM message, which affects the precision and effectiveness for triggering RIS-driven prefetch rules in IntelePACS. The following message shows a sample SIU message coming to IntelePACS from an HL7 system. The fields that can be referred to by prefetching rules are in bold.

MSH|^~\&|RIS|BCK|PACS|PACS|20090113162500||SIU^S12||P|2.3 PID|||1234||Smith^Roger^||19700512|M AIL|||USWL|US|BCR|200910191345

### <span id="page-24-0"></span>**AIL Segment (required for all SIU^S12 messages)**

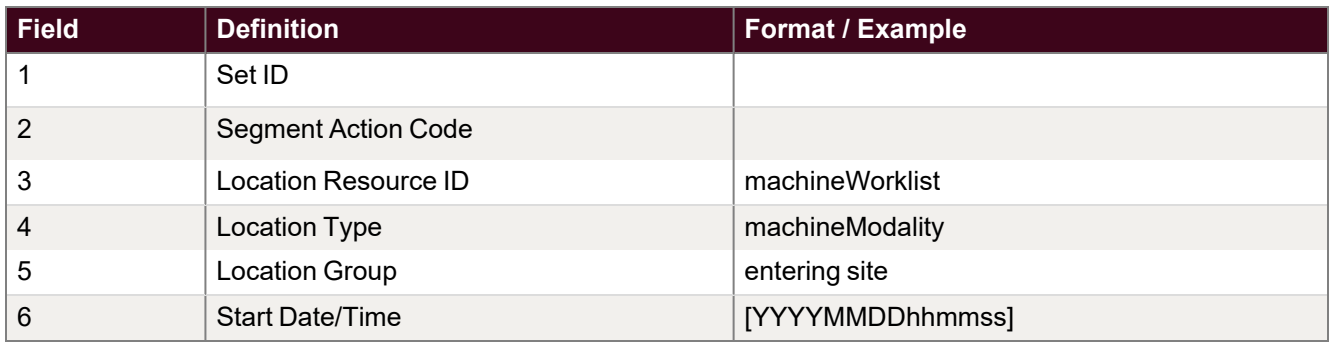

## <span id="page-24-1"></span>**Acknowledgments**

Messages sent from PACS to a RIS should be acknowledged with a simple ACK message with an ACK code. If no answer is received, or a NACK message with an AE/AR code, the message will be resent repeatedly (this part can be configured on IntelePACS end).

IntelePACS will send an HL7 ACK message back to the RIS following each received ADT, ORM or ORU message. The ACK will be formatted as follows:

#### **MSH — Message Header**

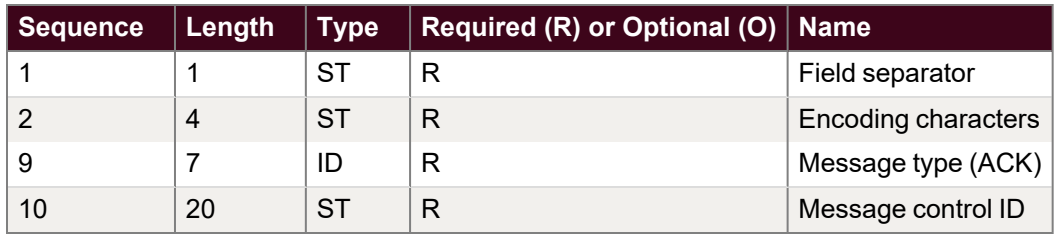

#### **MSA — Message Acknowledgment**

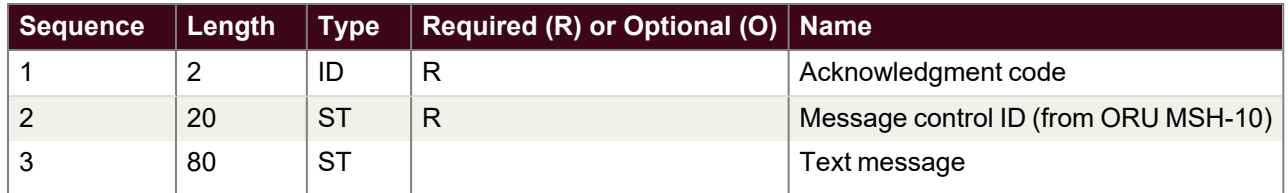

#### **Acknowledgment Codes**

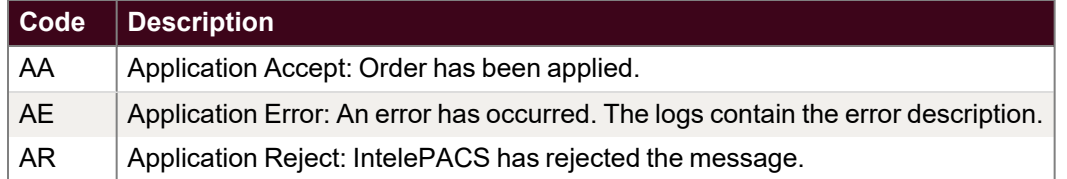

#### If is RIS sending the following message:

```
MSH|^~\&|IntelePACS|BCR|ReceivingApp|ReceivingFacility|201004231
02832||ORM^O01|20100423102832|P|2.3
PID|||1927228||Brown^Roger^||19700203|M
PV1||||||||^Hibroy^M|||||||||||G100423102832788
ORC|NW|AS443V7|AS443V7||OC||||||||||||BCR
OBR|||AS443V7|H1970CT1^Abdomen\S\ABD_PEL_
WO||20100423093858|20100423102832|20100423102832||||||||||AS443V
7|1|1||||CT|||||||Fell off balcony.
```
#### Intelepacs will provide the following ack:

```
MSH|^~\&|||||20100424102832||ACK|00111|P|2.3|
MSH|AA|20100423102832|
```
### <span id="page-25-0"></span>**Sample HL7 Messages**

This section provides sample HL7 messages for orders, patient updates, and results.

#### **ADT messages**

• Merge message

```
MSH|^~\&|RIS|BEK|INTELEPACS|PACS|200801||ADT^A34|||2.3
PID|||3322
MRG|3344
```
• Patient update message

```
MSH|^~\&|RIS|BEK|INTELEPACS|PACS|200801||ADT^A08|||2.3
PID|||1234||Brown^Roger^||19700512|M
```
• Move visit message

An A45 event is used to signal a move of records identified by the MRG-5 - Visit Number (can be Accession Number) from the "incorrect source account identifier" identified in the MRG segment (MRG-1 - Prior Patient MRN) to the "correct target account identifier" identified in the PID-3 field.

```
MSH|^~\&|IgnoreWorkflow|Intelerad|Hl7GatewayServer|Intelerad
|||ADT^A45|||2.4
PID|||NEW_MRN||Last^First||DOB|SEX
MRG|OLD_MRN||||VISIT_NUMBER
PV1|||||||||||||||||||VISIT_NUMBER
```
#### **ORM messages**

• Scheduling message

```
MSH|^~\&|RIS|BCREEK|INTELEPACS|PACS|20080124||ORM^O01|||2.3
PID|||1234||Brown^Roger^||19700203|M
PV1||||||||MHIBROY^Hibroy^M
ORC||885|885||SC
OBR||885|885|MRWL^SPINE||200710191649||||||||||||885|1|1||||
CR
```
• Patient Arrived message

```
MSH|^~\&|RIS|BCREEK|INTELEPACS|PACS|20080124||ORM^O01|||2.3
PID|||1234||Brown^Roger^||19700203|M
PV1||||||||MHIBROY^Hibroy^M
ORC||885|885||IP
```
OBR||885|885|MRWL^SPINE||200710191649||||||||||||885|1|1|||| CR

#### • Completion message

MSH|^~\&|RIS|BCREEK|INTELEPACS|PACS|20080124||ORM^O01|||2.3 PID|||1234||Brown^Roger^||19700203|M PV1||||||||MHIBROY^Hibroy^M ORC||885|885||CM OBR||885|885|MRWL^SPINE||200710191649|200710191649|200710291 649||||||||||885|1|1||||CR

#### • Cancellation message

```
MSH|^~\&|RIS|BCREEK|INTELEPACS|PACS|20080124||ORM^O01|||2.3
PID|||1234||Brown^Roger^||19700203|M
PV1||||||||MHIBROY^Hibroy^M
ORC||885|885||CA
OBR||885|885|MRWL^SPINE||200710191649||||||||||||885|1|1||||
CR
```
#### **ORU Messages**

• Final Report

```
MSH|^~\&|RIS|BCREEK|INTELEPACS|PACS|20080124||ORU^R01|||2.3
PID|||1234||Brown^Roger^||19700203|M
PV1||||||||MHIBROY^Hibroy^M
ORC||885|885||ZZ
OBR||885|885|||||||||||||||885|1|1|||||F|||||||48^Doe^John^^
^20090116174405|||52^Lee^Hugh^^^20090117083405
OBX|||||Original report text.||||||F
```
• Addendum Report

```
MSH|^~\&|RIS|BCREEK|INTELEPACS|PACS|20080124||ORU^R01|||2.3
PID|||1234||Brown^Roger^||19700203|M
PV1||||||||MHIBROY^Hibroy^M
ORC||885|885||ZZ
OBR||885|885|||||||||||||||885|1|1|||||C|||||||48^Doe^John^^
^200901161744|||52^Lee^Hugh^^^200901170834
OBX|||||This is an addendum<br>Original report.||||||C
```
## <span id="page-28-0"></span>OBTAINING PRINTED **DOCUMENTATION** 2

Intelerad offers printed and bound versions of product documentation free of charge. To request printed copies of Intelerad documentation, contact your Client Success manager. The printed documents will be provided within 7 days or less.

## <span id="page-29-0"></span>CONTACTING INTELERAD TECHNICAL **SUPPORT** 3

Your PACS administrator can assist you with any issues you may encounter. If you require additional assistance, you can contact Intelerad Technical Support, 24 hours a day, seven days a week.

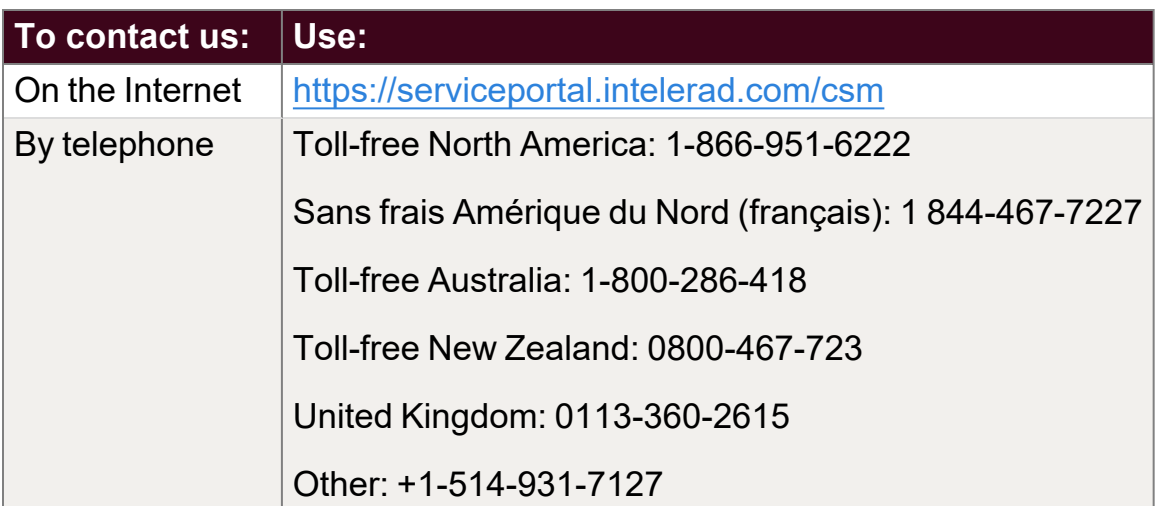

These coordinates and a wealth of other information are also available on the Intelerad Service Portal.

#### <https://serviceportal.intelerad.com/csm>

You should regularly check the Intelerad knowledge base for the latest version of the documentation, as well as other product-specific resources such as TechNotes, downloads, and videos.

When you contact Intelerad Technical Support to report a problem, please have at hand the following information, as applicable:

- client code and location of your IntelePACS installation
- full error message and the steps required to reproduce the problem
- AE Titles of the affected devices
- operating systems of any affected machines
- description of the problem and when it first occurred

If the problem affects a particular study, please also provide the following:

- patient ID or patient number  $(M.R.N.)$
- accession number/requisition number
- modality type and name